## **Condition.ChangeCondition**

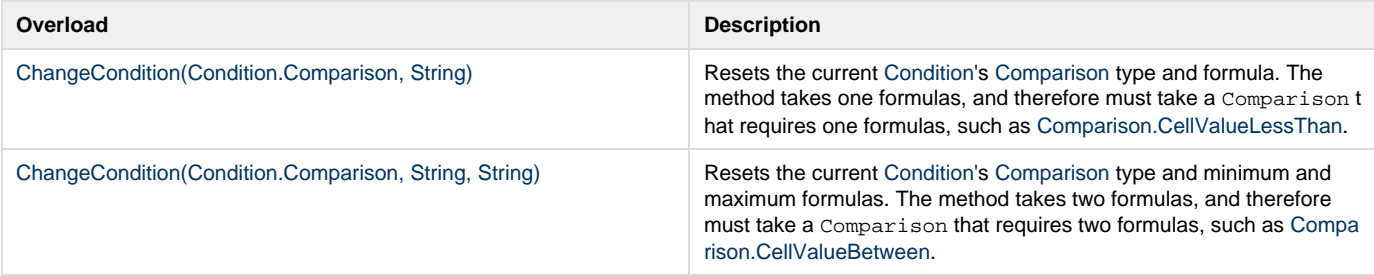